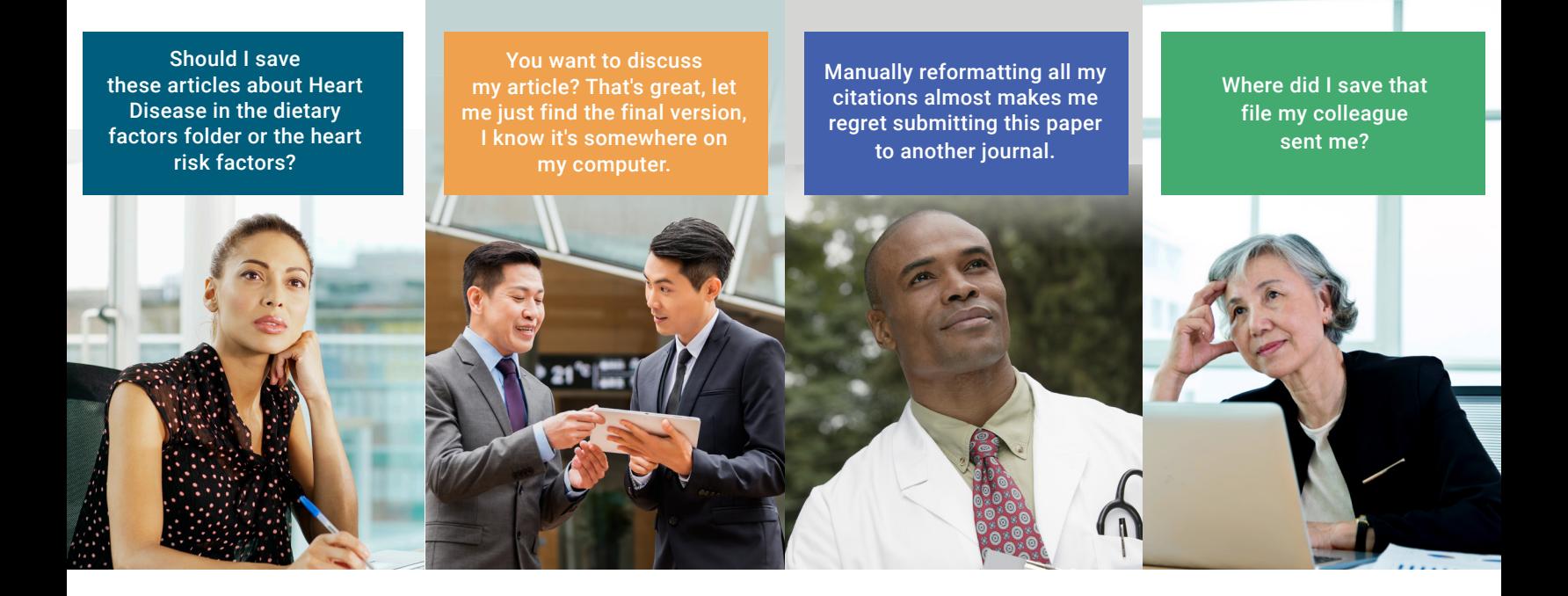

## If these situations sound familiar, RefWorks is the solution!

As your career or research progresses, access to your carefully curated resource collection becomes increasingly important. **RefWorks** is an easy-to-use reference management service that simplifies your research workflow, from data collection, organization, and collaboration to paper writing and publishing. Your lifetime of research is secure and available at your fingertips whether you are at the office, working from home, are on the road, or at an event.

## **• Cloud-based solution**

- Access your materials from any location with internet
- Single platform: no device or app syncing
- **Save time:** Find, access, and capture research materials from virtually any source
- **• Manage** all data in multiple formats PDF, PowerPoint, Word, Excel, HTML etc. No storage limit
- **• Store** in one central workplace, in as many folders and Projects as desired; use tags to further group and locate materials
- **• Access** over four billion records from Ex Libris discovery services for rich reference metadata
- **• Rely on our** world-class dedicated support team available to help resolve any issue, also via chat
- **• Share** folders and/or Projects with peers
- **• Collaborate** on group projects and edit as a team, online and in real time
- **• Read**, annotate and highlight full-text pdfs, also in shared folders
- **Integrate** with today's top writing tools Microsoft Word and Google Docs, using RefWorks add-ons
- **• Generate** authoritative and professional bibliographies and citations from thousands of available citation styles
- **• Reformat** an entire paper with one click

## Maximize Research Productivity

[about.proquest.com/go/refworks](http://about.proquest.com/go/refworks)

## **RefWorks**